# NAG Library Function Document

# nag\_zwaxpby (f16ghc)

## <span id="page-0-0"></span>1 Purpose

nag\_zwaxpby (f16ghc) computes the sum of two scaled vectors, preserving input, for complex scalars and vectors.

## 2 Specification

```
#include <nag.h>
#include <nagf16.h>
void nag_zwaxpby (Integer n, Complex alpha, const Complex x[], Integer incx,
     Complex beta, const Complex y[], Integer incy, Complex w[],
     Integer incw, NagError *fail)
```
## 3 Description

nag\_zwaxpby (f16ghc) performs the operation

$$
w \leftarrow \alpha x + \beta y,
$$

where x and y are n-element complex vectors, and  $\alpha$  and  $\beta$  are complex scalars.

## 4 References

Basic Linear Algebra Subprograms Technical (BLAST) Forum (2001) Basic Linear Algebra Subprograms Technical (BLAST) Forum Standard University of Tennessee, Knoxville, Tennessee [http://](http://www.netlib.org/blas/blast-forum/blas-report.pdf) [www.netlib.org/blas/blast-forum/blas-report.pdf](http://www.netlib.org/blas/blast-forum/blas-report.pdf)

## 5 Arguments

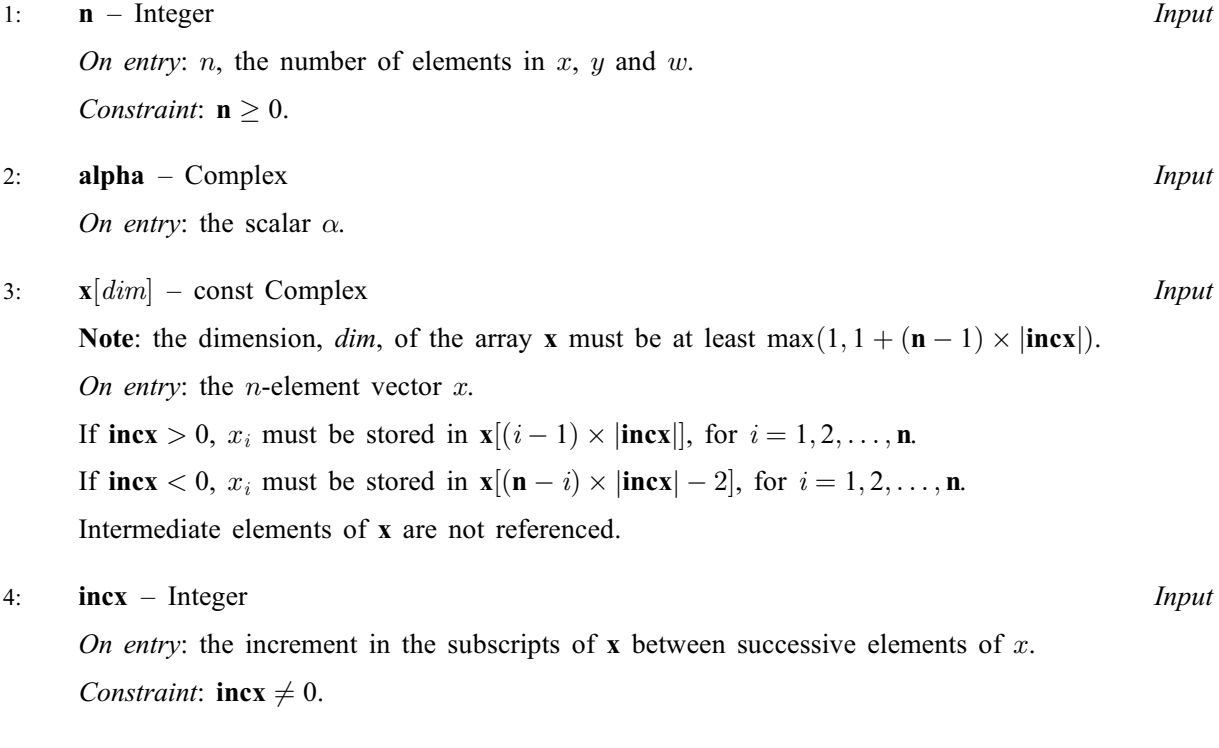

<span id="page-1-0"></span>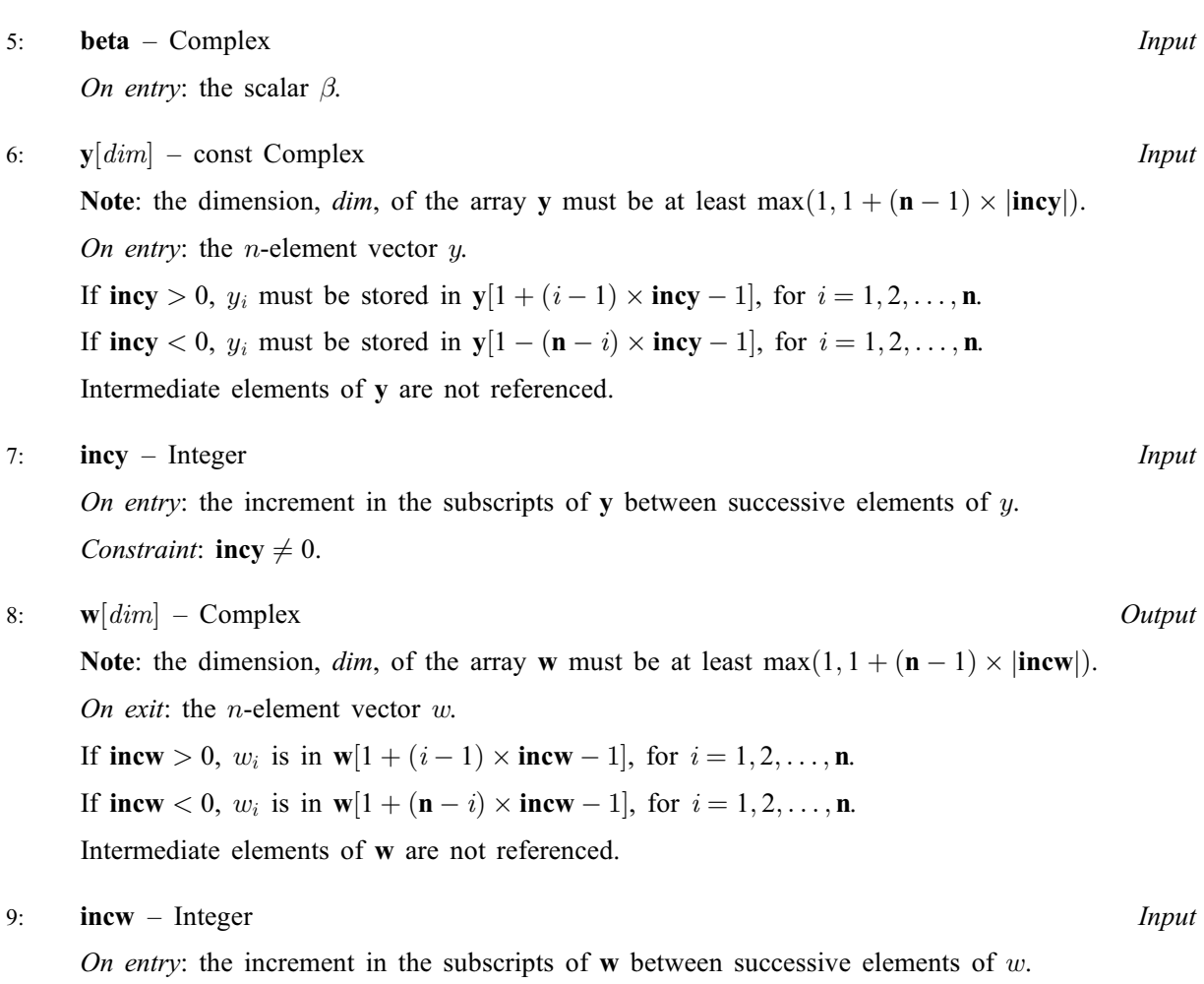

Constraint:  $\text{incw} \neq 0$ .

#### 10: fail – NagError \* Input/Output

The NAG error argument (see Section 3.6 in the Essential Introduction).

## 6 Error Indicators and Warnings

## NE\_ALLOC\_FAIL

Dynamic memory allocation failed. See Section 3.2.1.2 in the Essential Introduction for further information.

#### NE\_BAD\_PARAM

On entry, argument  $\langle value \rangle$  had an illegal value.

#### NE\_INT

On entry,  $\mathbf{incw} = \langle value \rangle$ . Constraint: **incw**  $\neq$  0. On entry,  $\mathbf{incx} = \langle value \rangle$  $\mathbf{incx} = \langle value \rangle$  $\mathbf{incx} = \langle value \rangle$ . Constraint:  $\mathbf{incx} \neq 0$  $\mathbf{incx} \neq 0$  $\mathbf{incx} \neq 0$ . On entry,  $\mathbf{inv} = \langle value \rangle$ . Constraint:  $\mathbf{inv} \neq 0$ . O[n](#page-0-0) entry,  $\mathbf{n} = \langle value \rangle$ . Co[n](#page-0-0)straint:  $\mathbf{n} \geq 0$ .

An unexpected error has been triggered by this function. Please contact NAG. See Section 3.6.6 in the Essential Introduction for further information.

#### NE\_NO\_LICENCE

Your licence key may have expired or may not have been installed correctly. See Section 3.6.5 in the Essential Introduction for further information.

#### 7 Accuracy

The BLAS standard requires accurate implementations which avoid unnecessary over/underflow (see Section 2.7 of [Basic Linear Algebra Subprograms Technical \(BLAST\) Forum \(2001\)\)](#page-0-0).

## 8 Parallelism and Performance

Not applicable.

## 9 Further Comments

None.

#### 10 Example

This example computes the result of a scaled vector accumulation for

$$
\alpha = 3 + 2i, \qquad x = (-4 + 2.1i, 3.7 + 4.5i, -6 + 1.2i)^{\mathrm{T}}, \n\beta = -i, \qquad y = (-3 - 2.4i, 6.4 - 5i, -5.1)^{\mathrm{T}}.
$$

#### 10.1 Program Text

```
/* nag_zwaxpby (f16ghc) Example Program.
 *
* Copyright 2014 Numerical Algorithms Group.
 *
 * Mark 9, 2009.
*/
#include <stdio.h>
#include <nag.h>
#include <nag_stdlib.h>
#include <nagf16.h>
int main(void)
{
  /* Scalars */
 Integer exit_status, i, incw, incx, incy, n, wlen, xlen, ylen;
 Complex alpha, beta;
  /* Arrays */
 Complex *_{W} = 0, *_{X} = 0, *_{Y} = 0;
  /* Nag Types */NagError fail;
 exit_status = 0;
 INIT_FAIL(fail);
 printf("nag_zwaxpby (f16ghc) Example Program Results\n\n");
  /* Skip heading in data file */
#ifdef _WIN32
 scanf_s("%*[^\n] ");
#else
 scanf("%*[^\n] ");
```

```
#endif
  /* Read number of elements */
#ifdef _WIN32
 scalarf_s("%"NAG_IFMT"%*[^n] ", \&n);402cscanf("%"NAG_IFMT"%*[^\n] ", &n);
#endif
 /* Read increments */
#ifdef _WIN32
 scanf_s("%"NAG_IFMT"%"NAG_IFMT"%"NAG_IFMT"%*[^\n] ", &incx, &incy, &incw);
#else
 scanf("%"NAG_IFMT"%"NAG_IFMT"%"NAG_IFMT"%*[^\n] ", &incx, &incy, &incw);
#endif
 /* Read factors alpha and beta */
#ifdef _WIN32
 scanf_s(" ( %lf , %lf ) ", &alpha.re, &alpha.im);
#else
 scanf(" (%lf, %lf) ", &alpha.re, &alpha.im);
#endif
#ifdef _WIN32
 scanf_s(" ( %lf , %lf ) %*[^\n] ", &beta.re, &beta.im);
#else
 scanf(" ( %lf , %lf ) %*[^\n] ", &beta.re, &beta.im);
#endif
  wlen = MAX(1, 1 + (n - 1)*ABS(incw));xlen = MAX(1, 1 + (n - 1)*ABS(incx));vlen = MAX(1, 1 + (n - 1)*ABS(incy));if (n > 0){
      /* Allocate memory */
      if (!(w = NAGALLOC(wlen, Complex)) ||!(x = NAG_ALLOC(xlen, Complex)) ||
          !(y = NAG_ALLOC(ylen, Complex)))
        {
          printf("Allocation failure\n");
          exit_status = -1;
          goto END;
        }
    \lambdaelse
    {
      printf("Invalid n\n");
      ext_{status} = 1;goto END;
   }
  /* Input vector x */
  for (i = 0; i < xlen; i = i + incx)#ifdef WIN32
    scanf_s(" ( %lf , %lf ) ", &x[i].re, &x[i].im);
#else
    scanf(" ( %lf , %lf ) ", &x[i].re, &x[i].im);
#endif
#ifdef WIN32
 scanf_s("%*[^\n] ");
#else
 scanf("%*[^\n] ");
#endif
  /* Input vector y */
  for (i = 0; i < ylen; i = i + incy)
#ifdef _WIN32
   scanf_s(" ( l f, l f) ", \delta y[i].re, \delta y[i].im;
401ce
   scanf(" ( %lf , %lf ) ", &y[i].re, &y[i].im);
#endif
#ifdef _WIN32
 scanf_s("%*[^\n] ");
#else
 scanf("%*\lceil'\n] ");
#endif
```

```
/* nag_zwaxpby (f16ghc).
  * Performs w := \text{alpha} * x + \text{beta} * y * /nag_zwaxpby(n, alpha, x, incx, beta, y, incy, w, incw, &fail);
 if (fail.code != NE_NOERROR)
   {
     printf("Error from nag_zwaxpby (f16ghc).\n%s\n", fail.message);
     exit_status = 1;
     goto END;
   }
 /* Print the result */
 printf("Result of the scaled vector addition is\n");
 printf("w = ( ");
 for (i = 0; i < wlen - 1; i = i + incw)
   printf("(%9.4f,%9.4f), ", w[i].re, w[i].im);
 printf("(%9.4f,%9.4f) )\n", w[wlen - 1].re, w[wlen - 1].im);
END:
NAG_FREE(w);
NAG_FREE(x);
NAG_FREE(y);
return exit_status;
```
#### 10.2 Program Data

}

nag\_zwaxpby (f16ghc) Example Program Data  $\frac{3}{2}$  : n 1 1 1 1 : incx, incy and incw<br>
(3., 2.) (0.,-1.) : alpha and beta ( 3., 2.) ( 0.,-1.) : alpha and beta  $(-4, 2.1)$   $(3.7, 4.5)$   $(-6., 1.2)$  : Array x  $(-3, -2.4)$  (  $6.4, -5.$  )  $(-5.1, 0.)$  : Array y

### 10.3 Program Results

nag\_zwaxpby (f16ghc) Example Program Results

Result of the scaled vector addition is<br> $w = (18.6000, 1.3000), (-2.9000$ 1.3000), (  $-2.9000$ , 14.5000), (  $-20.4000$ ,  $-3.3000)$  )